# МИНИСТЕРСТВО НАУКИ И ВЫСШЕГО ОБРАЗОВАНИЯ РОССИЙСКОЙ ФЕДЕРАЦИИ Федеральное государственное автономное образовательное учреждение высшего образования «НАЦИОНАЛЬНЫЙ ИССЛЕДОВАТЕЛЬСКИЙ ТОМСКИЙ ПОЛИТЕХНИЧЕСКИЙ УНИВЕРСИТЕТ»

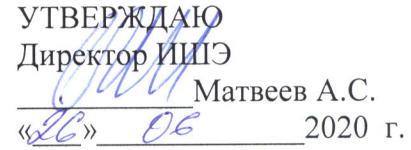

# РАБОЧАЯ ПРОГРАММА ДИСЦИПЛИНЫ **ПРИЕМ 2018 г.** ФОРМА ОБУЧЕНИЯ очная

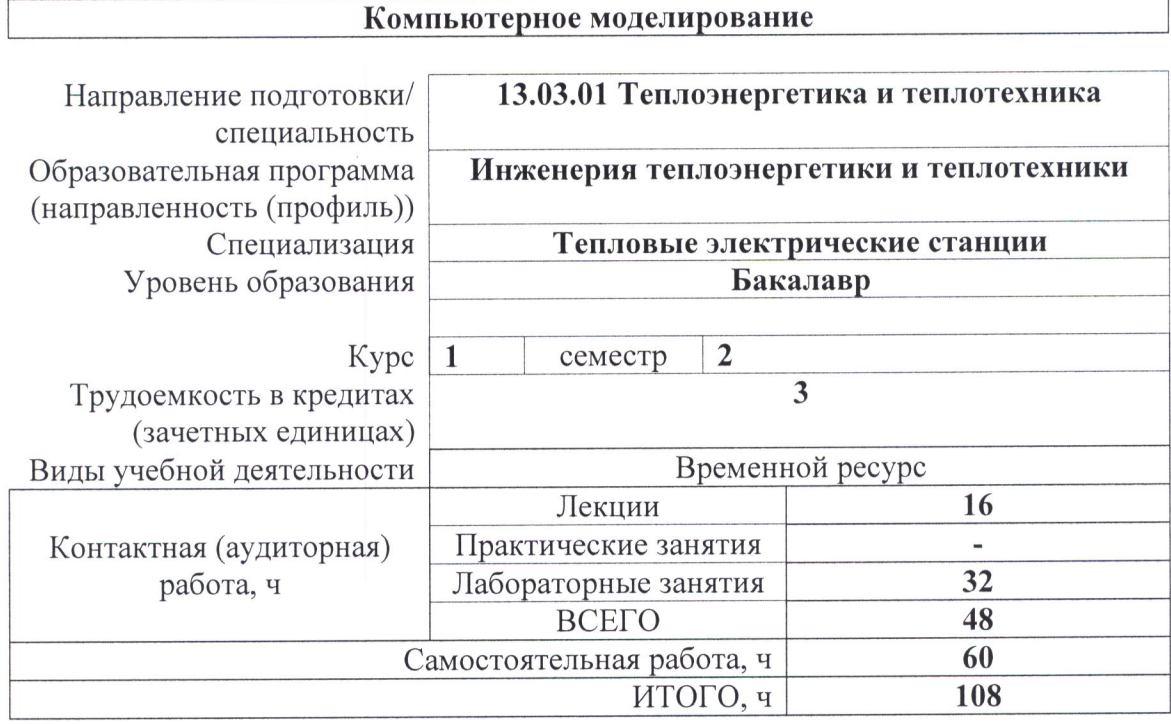

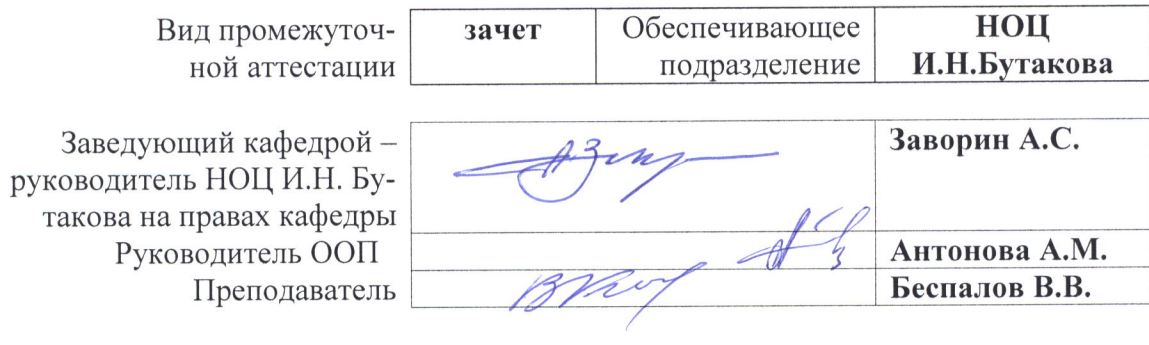

2020 г.

#### 1. Цели освоения дисциплины

Целями освоения дисциплины является формирование у обучающихся определенного ООП (п. 5.4 Общей характеристики ООП) состава компетенций для подготовки к профессиональной деятельности.

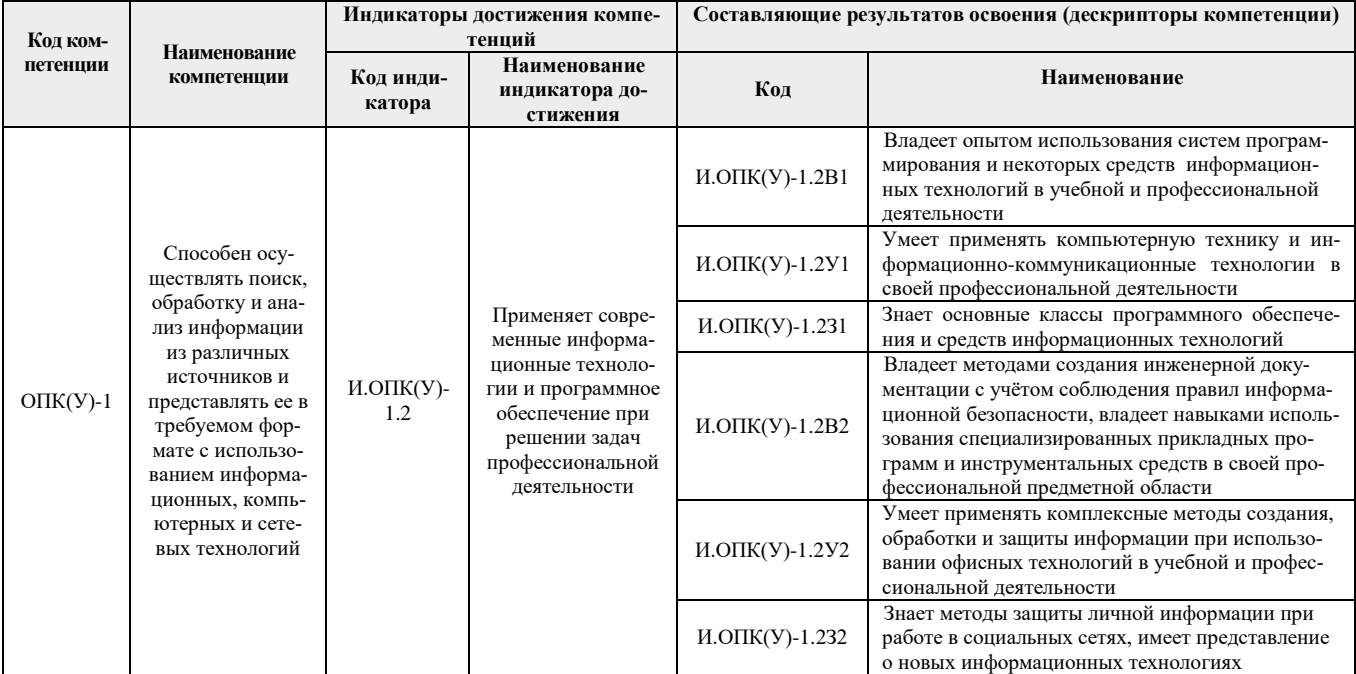

## 2. Место дисциплины (модуля) в структуре ООП

Дисциплина относится к базовой части, модуль направления подготовки Блока 1 учебного плана образовательной программы.

## 3. Планируемые результаты обучения по дисциплине

#### После успешного освоения дисциплины будут сформированы результаты обучения:

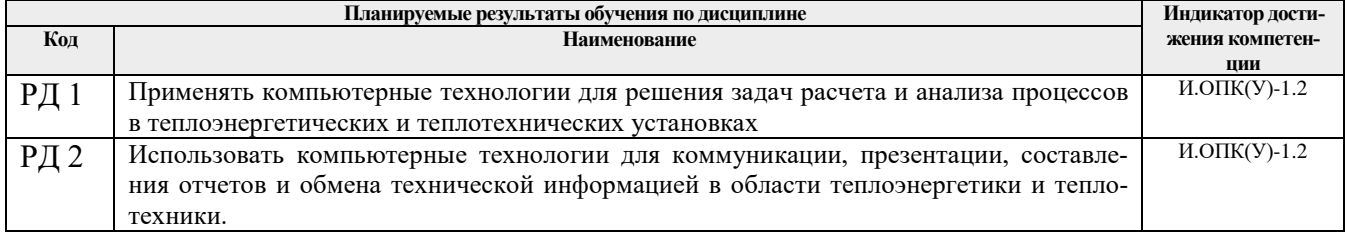

# 4. Структура и содержание дисциплины

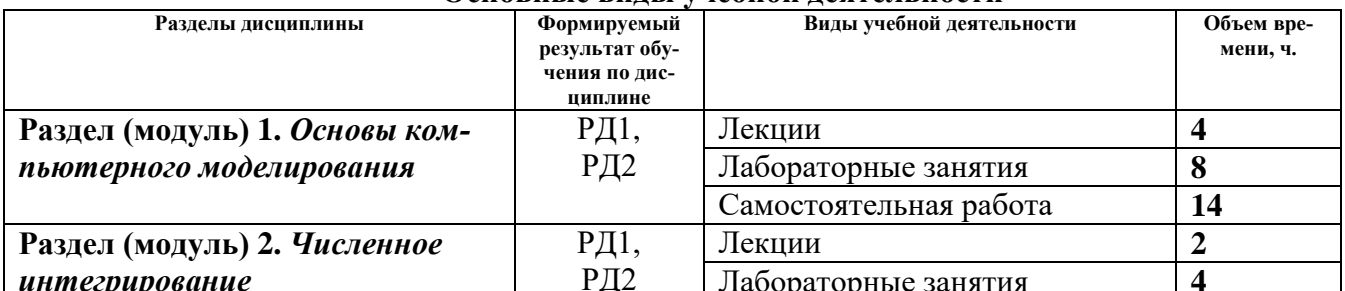

#### Основные вилы учебной леятельности

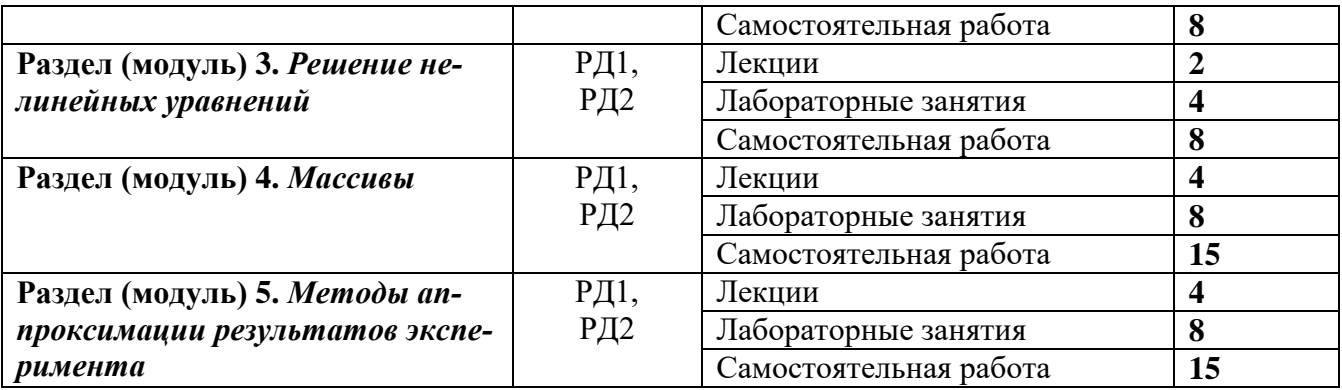

### Содержание разделов дисциплины:

## **Раздел 1.** *Основы компьютерного моделирования*

### **Темы лекций:**

- 1. Понятие и задачи компьютерного моделирования.
- 2. Система программирования Delphi.

### **Названия лабораторных работ:**

1. Создание простого приложения для вычисления значений функции.

### **Раздел 2.** *Численное интегрирование*

### **Темы лекций:**

1. Методы численного интегрирования.

### **Названия лабораторных работ:**

1. Создание приложения для численного интегрирования.

#### **Раздел 3.** *Решение нелинейных уравнений*

## **Темы лекций:**

1. Численные методы решения нелинейных уравнений.

# **Названия лабораторных работ:**

1. Создание приложения для решения нелинейных алгебраических и трансцендентных уравнений.

#### **Раздел 4.** *Массивы*

#### **Темы лекций:**

- 1. Работа с массивами данных.
- 2. Численные методы решения системы линейных алгебраических уравнений.

#### **Названия лабораторных работ:**

1. Создание приложения для решения систем линейных алгебраических уравнений.

## **Раздел 5.** *Методы аппроксимации результатов эксперимента*

#### **Темы лекций:**

- 1. Метод наименьших квадратов.
- 2. Создание программного продукта.

## **Названия лабораторных работ:**

1. Создание приложения для аппроксимации результатов эксперимента.

## **5. Организация самостоятельной работы студентов**

Самостоятельная работа студентов при изучении дисциплины (модуля) предусмотрена в следующих видах и формах:

- − Работа с лекционным материалом и электронными источниками информации;
- − Изучение тем, вынесенных на самостоятельную проработку;
- − Поиск, анализ, структурирование и презентация информации;
- − Подготовка к лабораторным работам;
- − Подготовка к тестам по разделам.

## **6. Учебно-методическое и информационное обеспечение дисциплины**

## **6.1 Учебно-методическое обеспечение**

- 1. Саблукова, Н. Г.. Программирование в среде Delphi. Основные команды. Первые проекты : учебное пособие [Электронный ресурс] / Саблукова Н. Г.. — Санкт-Петербург: Лань, 2018 . — 124 с.. Схема доступа: <https://e.lanbook.com/book/123694>
- 2. Саблукова, Н. Г.. *Программирование* в среде Delphi. Создание проектов : учебное пособие [Электронный ресурс] / Саблукова Н. Г.. — Санкт-Петербург: Лань, 2018 . — 64 с.. Схема доступа: <https://e.lanbook.com/book/123693>
- 3. Киреев, В.И. Численные методы в примерах и задачах / Киреев В. И., Пантелеев А. В.. 4-е изд., испр.. — Санкт-Петербург: Лань, 2015. — 448 с. Схема доступа: [http://e.lanbook.com/books/element.php?pl1\\_id=65043](http://e.lanbook.com/books/element.php?pl1_id=65043)

## **Дополнительная литература:**

1. Беспалов В. В. Информационные технологии. Программирование : учебное пособие / ТПУ, Энергетический институт; сост. В. В. Беспалов. — Томск: Изд-во ТПУ, 2016. Схема доступа: <http://www.lib.tpu.ru/fulltext2/m/2016/m083.pdf>

## **6.2. Информационное и программное обеспечение**

Internet-ресурсы (в т.ч. в среде LMS MOODLE и др. образовательные и библиотечные ресурсы):

- 1. Электронный курс «Компьютерное моделирование (13.03.01)», <https://stud.lms.tpu.ru/course/view.php?id=2325>
- 2. Видео лекция. Система Delphi и объектно-ориентированное программирование (ООП) https://edu.tpu.ru/course/view.php?id=116

Лицензионное программное обеспечение (в соответствии с **Перечнем лицензионного программного обеспечения ТПУ)**:

- 1. Microsoft Office 2016
- 2. Borland Delphi V.7

### **7. Особые требования к материально-техническому обеспечению дисциплины**

В учебном процессе используется следующее лабораторное оборудование для практических и лабораторных занятий:

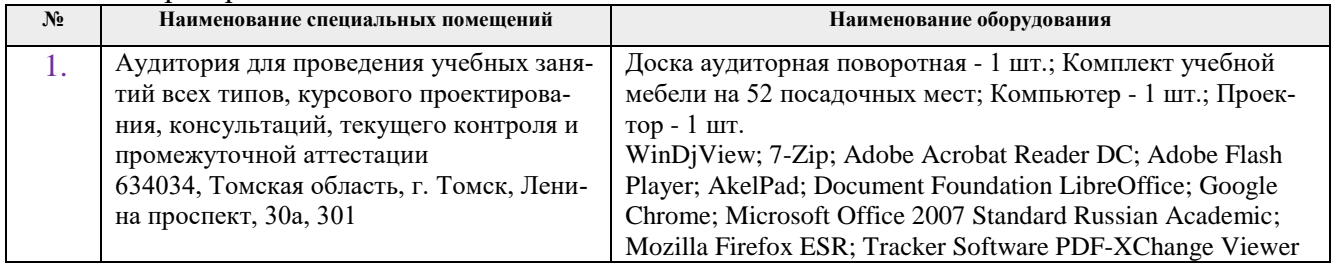

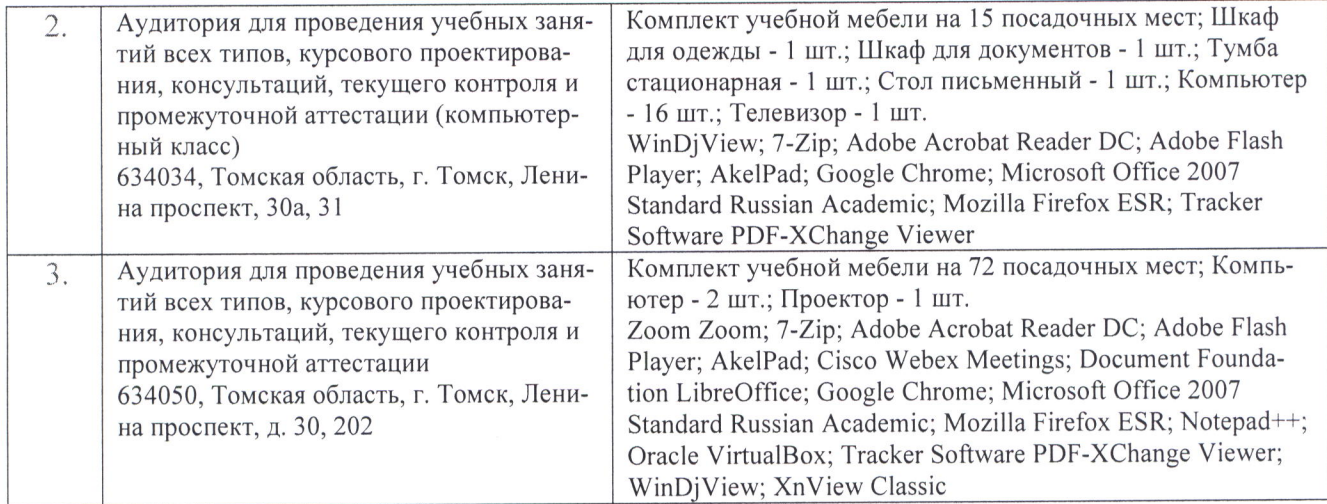

Рабочая программа составлена на основе Общей характеристики образовательной программы по направлению 13.03.01 Теплоэнергетика и теплотехника, специализация «Тепловые электрические станции» (приема 2018 г., очная форма обучения).

Разработчик:

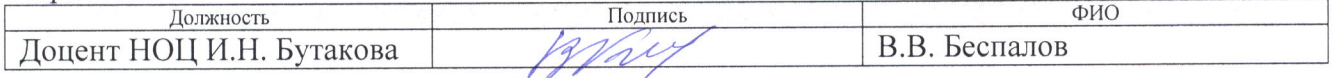

Программа одобрена на заседании НОЦ И.Н. Бутакова (протокол № 11 от 19.06.2018 г.).

Заведующий кафедрой - руководитель НОЦ И.Н. Бутакова на правах кафедры д.т.н., профессор

Азии (А.С. Заворин)

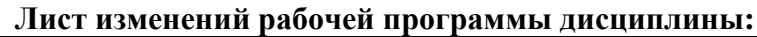

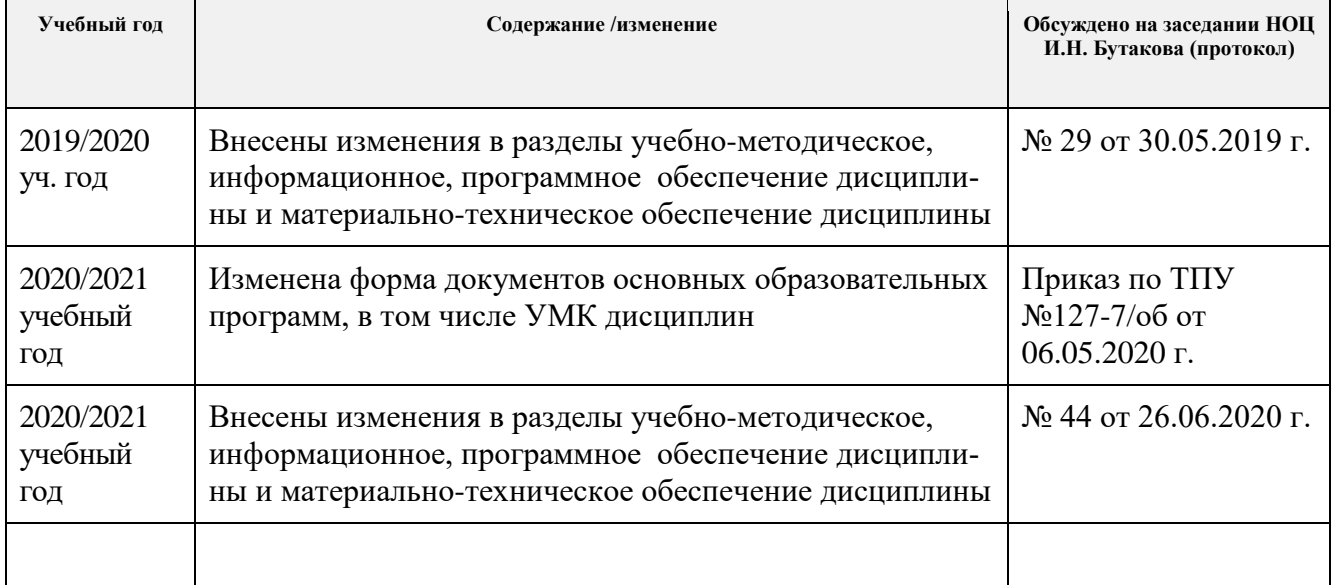